## **Числа до нуля**

Пользователь вводит числа одно за другим до тех пор, пока не введёт ноль. Программа должна выводить введенные числа до тех пор, пока не будет введен 0. Никаких операций с числами не производится.

## **Формат ввода**

Вводятся целые числа одно за другим, на отдельных строках.

## **Формат вывода**

Выводятся введенные числа на отдельных строках до тех пор, пока не будет введен ноль

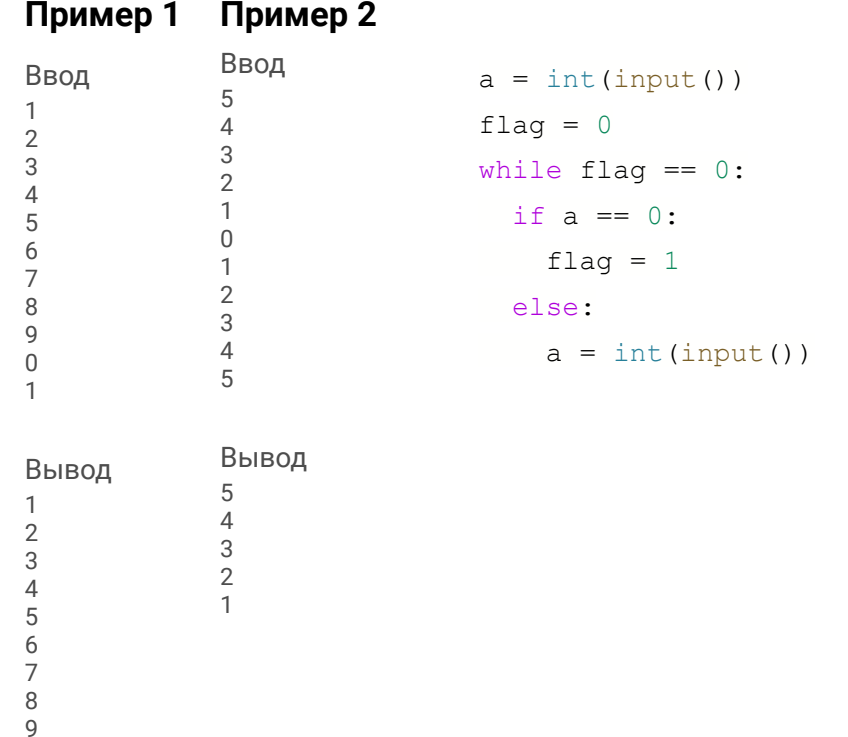

 $a = int(imput()$  $ms = []$  $flac = 0$ while flaq  $== 0$ : if  $a == 0$ : flaq =  $1$  else: ms.append(a)  $a = int(imput()$  $i = 0$ while  $i <$  len(ms): print(ms[i])  $i + = 1$